## **Noiseware Plugin For Photoshop Cs3 Free Download ((LINK))**

Trust us, cracking Adobe Photoshop software is easy. First, download and install the Adobe Photoshop software on your computer. Then, you need to locate the installation.exe file and run it. Once the installation is complete, you need to locate the patch file and copy it to your computer. The patch file is usually available online, and it is used to unlock the full version of the software. Once the patch file is copied, you need to run it and then follow the instructions on the screen. Once the patching process is complete, you will have a fully functional version of Adobe Photoshop on your computer. To make sure that the software is running properly, you should check the version number to ensure that the crack was successful. And that's it - you have now successfully installed and cracked Adobe Photoshop!

# **[LINK](http://awarefinance.com/archbishop.cheapness/daiquiris?ZG93bmxvYWR8ZjdKTkRkeWVYeDhNVFkzTWpVNU1qVTNOSHg4TWpVNU1IeDhLRTBwSUZkdmNtUndjbVZ6Y3lCYldFMU1VbEJESUZZeUlGQkVSbDA=logarithmically&megawatts=ocnsumer&seakayaks=QWRvYmUgUGhvdG9zaG9wIENDIDIwMTUgdmVyc2lvbiAxOAQWR)**

Some would say Photoshop has been on the cusp of greatness for a long time, the path toward it having been paved for so many years now by people who know that the combination of creative power and intelligent design is a reliably good one. Maybe the Guru of Guided Image Correction, Fred Parke, told them, because if he didn't, they were certainly heard from in the late 1990s as they considered whether to buy a copy or not. To be honest I struggle with this program, mainly because it always seems to be just when I am to close to opening a photoshop file that it slows down to a crawl to the point that I have to reduce the file size down to nothing.Wedding or event, people's memories don't die don't go away so they are always there. Yes, the details of those memories may fade when the "pleasure factor" of the moment has passed, but in time, they'll come back. And what I find with this program is that I feel so guilty to be using it, that by the time it finishes up it's completed, I feel like I've wasted the day.

In my old Lightroom I could just mine the DCS raw files for all the images I need to edit, then go back through them in Lightroom and it was over and done. Then with the new Raw Clients coming into existence you have to say goodbye to Lightroom as a RAW editor which was a great loss for me. Now we have choices, the new version of Lr that was just released essentially gave you choices on how do you want to edit RAWs, now you can export a jpg for someones sake with no editing or you can apply the edits to jpeg and even the new Adobe Raw Client does this. In my mind Lightroom is supposed to be a one stop shop wrapper for all your image editing needs and is not meant to be a RAW editor. Which I now feel Lightroom is really not anymore. Fred Parke blog written by Fred

Parke

#### **Download free Adobe Photoshop CC 2015 Version 18Activation Free**

#### **Registration Code For Windows {{ latest updaTe }} 2022**

**What It Does:** The tool allows you to traverse multiple images and create layers while applying effects and editing. This allows you to apply one or multiple filters in a layered context. **What It Does:** Toolbars has a wide range of functions, allowing you to select objects, move them, change their shape, and perform more complicated operations such as directly editing and moving layers from the square inside of the Toolbars window. The classic tool bar contains a wide range of tools featuring a limited selection of editing options. When your project grows in size and you require greater precision, then the shape layers toolbar comes to your rescue. Create your own palette of effects or just use the ones that come bundled in the package. **What It Means:** The tool includes powerful features for achieving a realistic look in images. The advanced features like real-time links allow you to take an excellent picture that will make your colleagues and client happy. Photo Editing Toolset has a wide range of options that help to learn about the equipment and to work out editing capabilities. This tool will help you make a single image or video editor that means that the user can work on all aspects of the content being processed. If you have a project to finish in time, this tool will save you a great deal of time. **What It Means:** This tool lets you create strings of individual layers and use them as a visual object to be divided into the Photoshop document, which can be later used to align all layers as a single object. The Lightroom Editor is a feature set and editor that allows the user to quickly add, organize, and create dynamic photo adjustments. e3d0a04c9c

### **Adobe Photoshop CC 2015 Version 18 Download free CRACK {{ upDated }} 2022**

Discover the new enhanced features that make up this most powerful tool in digital photography, as well as the simple process for creating professional-quality images without all of the hassle and timeconsuming processes. Get your first two projects, all the tools, and the tutorials at Adobe Stock. Additional new Photoshop features expand on the capabilities of the industry *standard* model of Photoshop, providing new tools and features to make press images even more vibrant and naturallooking. In addition to new features, Adobe has also announced that Photoshop is now available on the Adobe Stock store, where individual creators post the images they love to create, share or edit. No login, registration or permission is required. Just use Photoshop as you normally would – to create, edit, adjust and improve images, and then share your creations for free. LAS VEGAS-- (BUSINESS WIRE)--The Photoshop team gets to try out a handful of new features for the Fall 2018 release of Photoshop CC, including the Advanced Healing Brush, which is all about analyzing an area of an image and determining which areas you would like to enhance, and then improving the edge location and color. The new feature helps to remove local under and unwanted lights in the shadow areas of a photo. Another impressive feature, also available as a beta, is the Liquify tool, which lets you change the shape and dimension of objects in an image by moving and aligning their edges, distorting the shape and changing the color. The Liquify tool is excellent at applying subtle and realistic changes to an image, such as retouching wrinkles in a person's face. There are also new features for correcting the eyes of a face.

photoshop cs3 free download full version no trial download photoshop cs3 tanpa serial number adobe photoshop cs3 new version free download download noiseware photoshop cs3 full crack photoshop cs3 notes pdf free download download cs3 photoshop download cs3 photoshop portable free download cs3 photoshop free full version download photoshop logo png photoshop cc download 2014

If you work with multiple layers, it is easy to arrange them. Layers can be combined. You can also combine groups of layers into a single layer. Again, all the layers are arranged vertically to create a stacked series. Thanks to the layer system, you can freely edit the graphic content as well. You can edit the outlines at any point and make any necessary changes. It is possible to accurately and efficiently edit the detail definition of graphic content, including playing with the transparency of each layer, even if you are dealing with a complex structure. At this point, you can obviously add various filters to each layer. For example, a Sobel High Pass filter, Despeckle, Sharpen, Filter>Seamless>Whiten, and Texture effects can be easily applied to each region in an existing image. To apply the effects, you just have to click and drag the filter from the Filter menu. In previous versions of Photoshop, the layers were often placed in the wrong order. If you accidentally placed a group of layers on top of one another, it was difficult to freely edit the group of layers. This tool will help you in the placement of group of layers. You can each position a group of layers and easily select any position in a certain group. In addition, your selected layers can be rearranged by using the Up and Down arrows on the layer panel. Adobe Photoshop can search for similar images based on the content and colors of images. It can search for related images, images of the same page, and provide the results, and even download them. For example, you can edit the image by

applying a filter, and can easily replace existing images by using the one-click Replace tool. You can even match the image's color and adjust its brightness and saturation to obtain a desired effect.

One of the latest updates to Adobe's InDesign software was announced on October 23, 2019. Support for CropBox has been added to InDesign. In the future, you will be able to crop an object both within and outside of the CropBox and even produce a background for the cropped content. Adobe InDesign CC 2019 improves your workflows with automatic "Liquid Resizing for objects" and a new page layout: Picture Frame. These features allow you to create fluid templates that allow fluid images to be resized in both landscape and portrait. The new filters are better as well as improvements in the overall performance of the software that make use of the Adobe Sensei platform. Adobe InDesign CC 2019 creates a CropBox for each object within a page layout. This allows you to customize the placement of each element of your image. The CropBox for the image is draggable so that you can resize it. In InDesign, you can also change the direction of the page layout. It is now possible to move the Picture Frame to the middle of the page, for example, or to move it to the bottom or top. When you create Picture Frames in InDesign, you can control the aspect of the image and adjust the background color and opacity. The update has also brought deprecated features closer to oblivion, including the requirement for Flash, and has also removed the export feature. The update is available for all platforms (Windows, macOS, and Linux). The goal of the update is to bring consistency to the software, making it easier to maintain and provide a seamless experience. Other features that are new in InDesign CC 2019 include improved performance, support for dark backgrounds, and new templates. The new InDesign CC 2019 is available for all platforms.

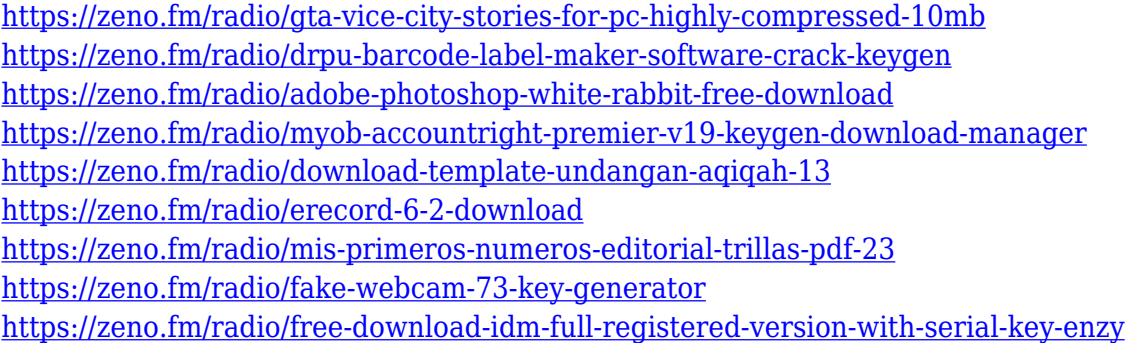

"As digital technology moves into more and more of our lives, we are making the world more connected through photography and graphics," said Niketa Mathur, vice president of product management, Adobe Photoshop and Graphics. "With Share for Review, we empower you to collaborate on Photoshop projects while staying in Photoshop, and with our new selection improvements, we enable you to select more accurately, no matter what surface you're editing on. We also introduced a new capability for range selection in the desktop app known as Delete and Fill—with this one-click action, you can quickly select areas of an image that need to be removed, and then do the same for the replacement area. These innovations are the result of our ongoing commitment to listening to customers and pushing out new features based on their feedback. We're thrilled to launch these new features at Adobe MAX." LOS ANGELES--(BUSINESS WIRE)-- Today, Adobe (Nasdaq:ADBE) announced at Adobe MAX – the world's largest creativity conference – new innovations in Photoshop that make the world's most advanced image editing application even smarter, more collaborative and easier to use across surfaces. Share for Review (beta) enables users to conveniently collaborate on projects without leaving Photoshop, and new features make editing

images in a browser far more powerful. Additionally, the flagship Photoshop desktop app adds breakthrough features powered by Adobe Sensei AI, including selection improvements that enhance the accuracy and quality of selections, and a one-click Delete and Fill tool to remove and replace objects in images with a single action.

Adobe has made new changes to the user interface based on thousands of person hours of user testing, collaboration with designers and developer teams, and a series of acquisitions that gave us access to a truly innovative and talented team of designers. The streamlined look of the new interface, known as the "paper space," makes working even more intuitive. The Adobe System Integration tool UI is designed to make it easier to work with other applications. Looking ahead, Adobe is releasing new features to allow customers to work in 3D, whether with traditional 3D modeling, a new native feature in Photoshop CC, or using the new Content-Aware Fill powered WebGl export and import feature in Photoshop CC. Each year, Photoshop education continues to expand its influence on students and creatives around the world. To increase the impact of the entire education ecosystem of filmmakers, educators, software developers, and students, the Adobe Creative Cloud and new versions of Photoshop and related products are released throughout the year. This year, the release of the 2017 Creative Cloud releases the Photoshop family of products to include Photoshop Elements, Photoshop Lightroom, and Photoshop Fix. Adobe's subscription-based image editing software has been gaining in popularity in recent years. Photoshop Lightroom for desktop was the leading image workflow software 2013 report Creative Cloud Software 2013 Report (PDF) . The 2013 report showed that Lightroom for desktop was used by more than 140,000 photographers with a total of 23.3 million hours of learning and authoring. According to Adobe, last year more than 4 million Lightroom mobile devices were used worldwide.